## **PLANO DE AÇÃO PARA O ANO DE 20XX**

### **PROCEDIMENTOS PRELIMINARES**

### FISCAL DE CONTRATO

- Levantar todos os contratos e respectivos fiscais contratos
- Realizar reunião com os fiscais de contrato
	- o Comentar sobre as atribuições e responsabilidades
	- o Elucidar dúvidas
	- o Estabelecer rotinas de serviços
	- o Estabelecer padrão de relatórios
- Estabelecer formas de acompanhamento dos trabalhos do fiscal de contrato

### AVALIAÇÕES

- Levantar os procedimentos previstos nos PCCS (Adm, Saúde, Educação)
- Comparar com o que estamos fazendo
- Relatar as deficiências
- Elaborar as recomendações
- Auxiliar na execução das recomendações
- Estabelecer formas de acompanhamento

### USO DA FROTA

- Elaborar proposta de acompanhamento, visando:
- Verificar se o uso está sendo autorizado, principalmente, fora do expediente
- Verificar o consumo de combustível
- Verificar o gasto com manutenção
- Relatar as inconsistências
- Elaborar proposta de Controles Internos

### ALMOXARIFADO

- Fundamentar no trabalho dos Fiscais de Contratos
- Elaborar esquema de vistorias esporádicas, visando:
	- o Conferência de saldos físicos
	- o Condições de armazenamento
- Relatar as inconsistências
- Elaborar proposta de Controles Internos

### CONTROLE DE FREQUÊNCIA

- Realizar vistorias em todas as Secretarias
- Elaborar relatórios destas visitas, destacando:
	- o Os pontos que identificar deficiências
	- o Caracterizar as deficiências
- Propor formas de supressão das deficiências
- Manter esquema de vistorias esporádicas de acompanhamento.

### **LEVANTAMENTOS DE ROTINA**

## **LEVANTAMENTO TRIMESTRAL**

**Data do Levantamento: \_\_\_\_\_/\_\_\_\_/\_\_\_\_\_\_** 

 **RESPONSÁVEL PELO LEVANTAMENTO**

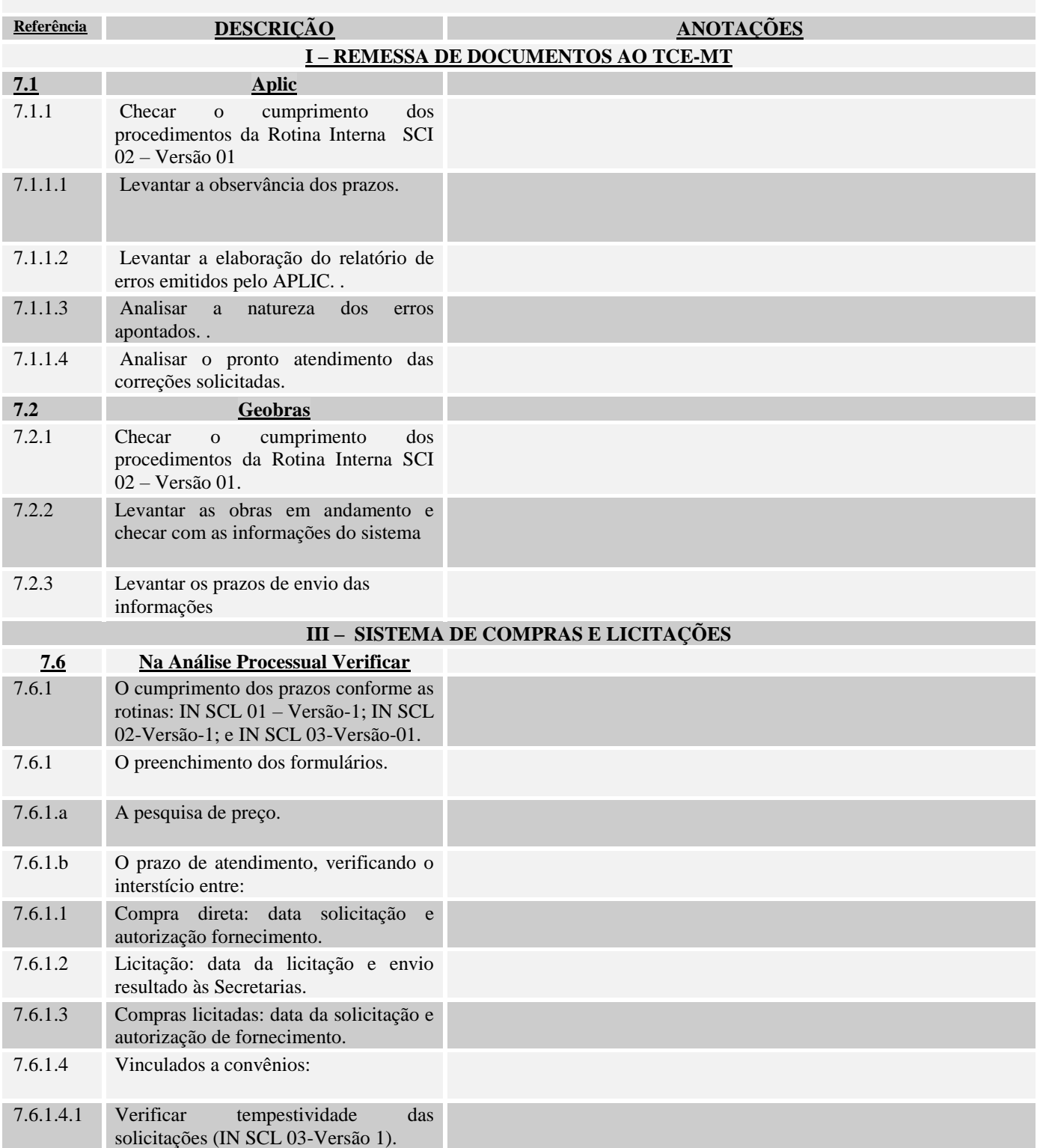

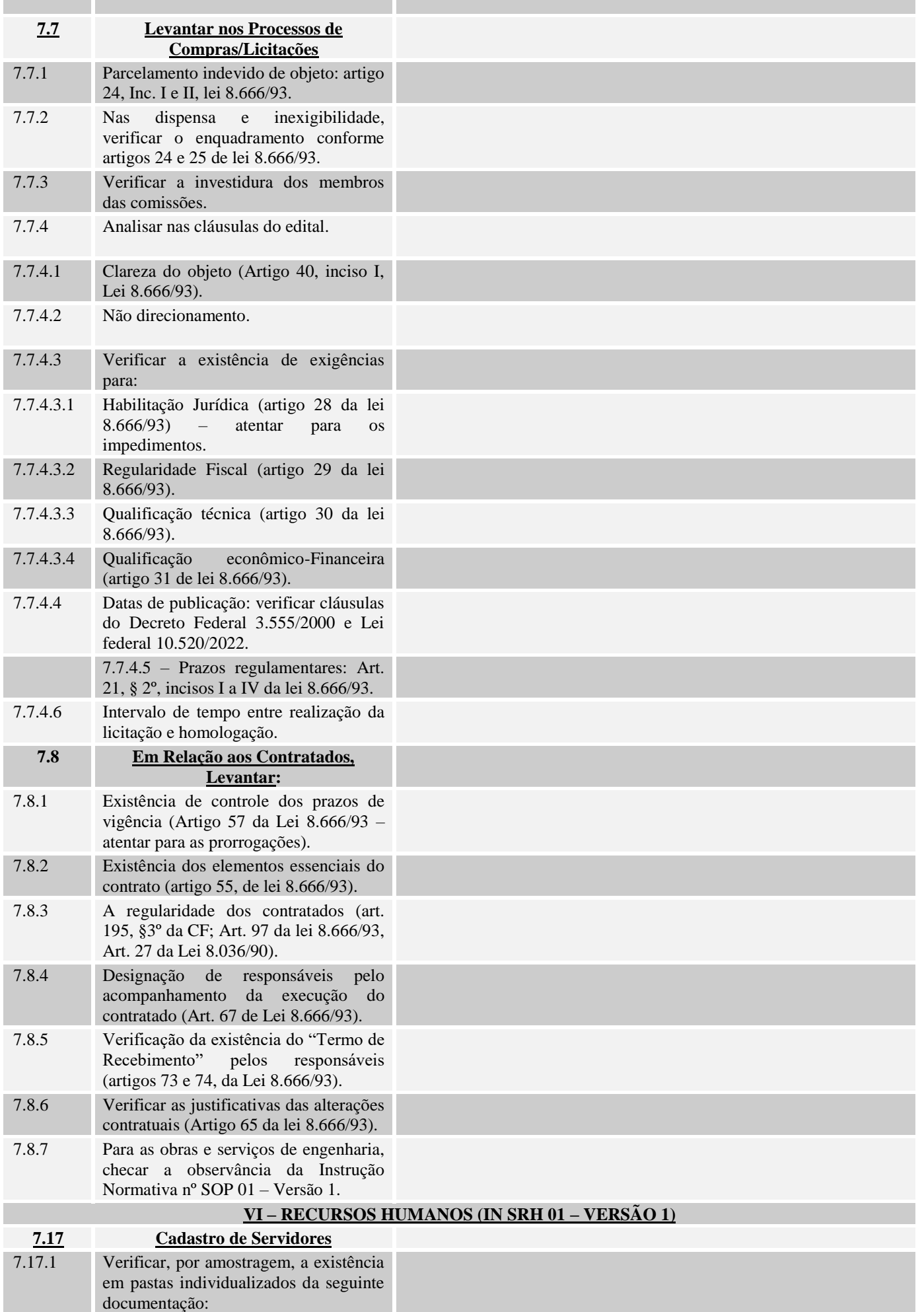

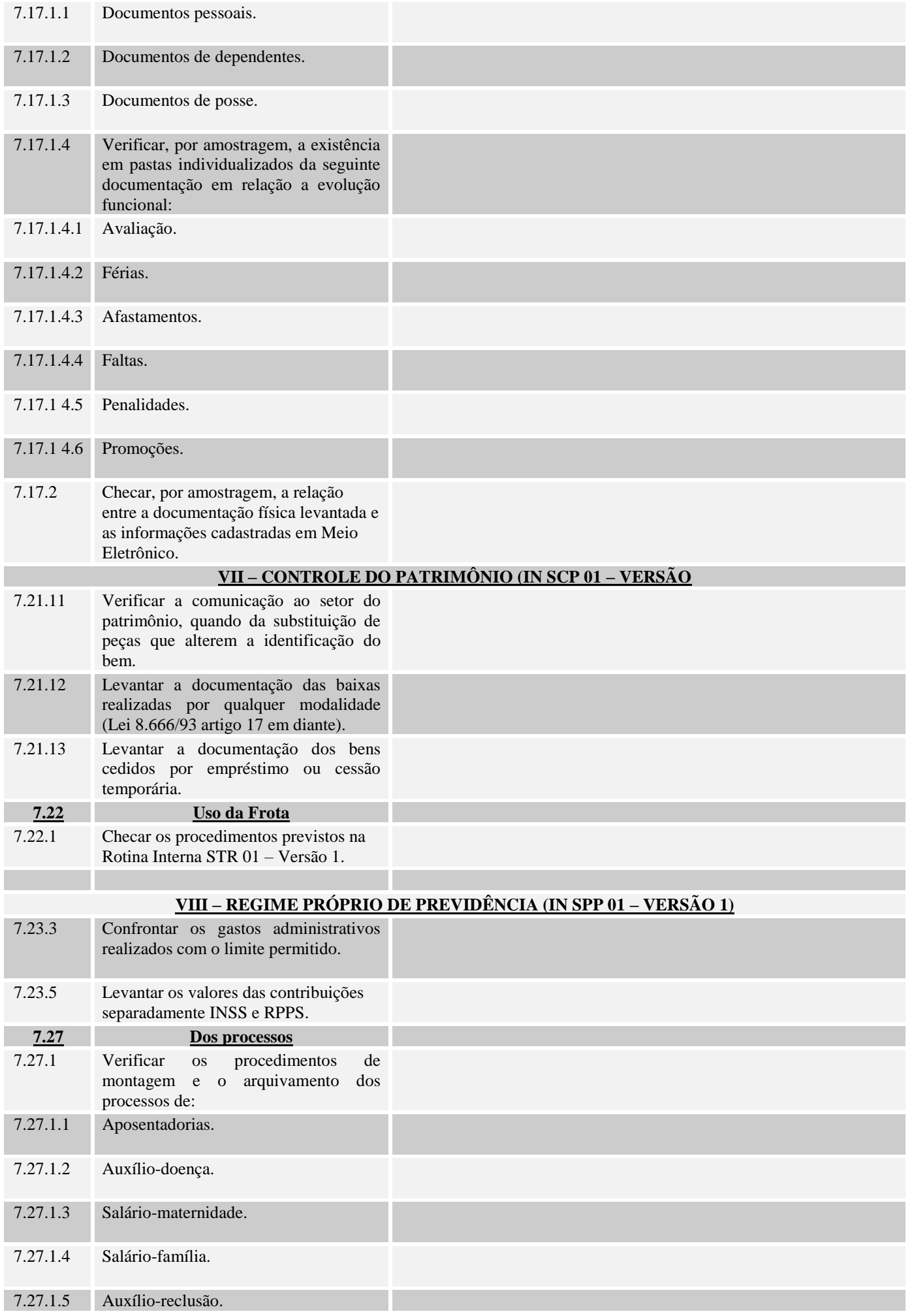

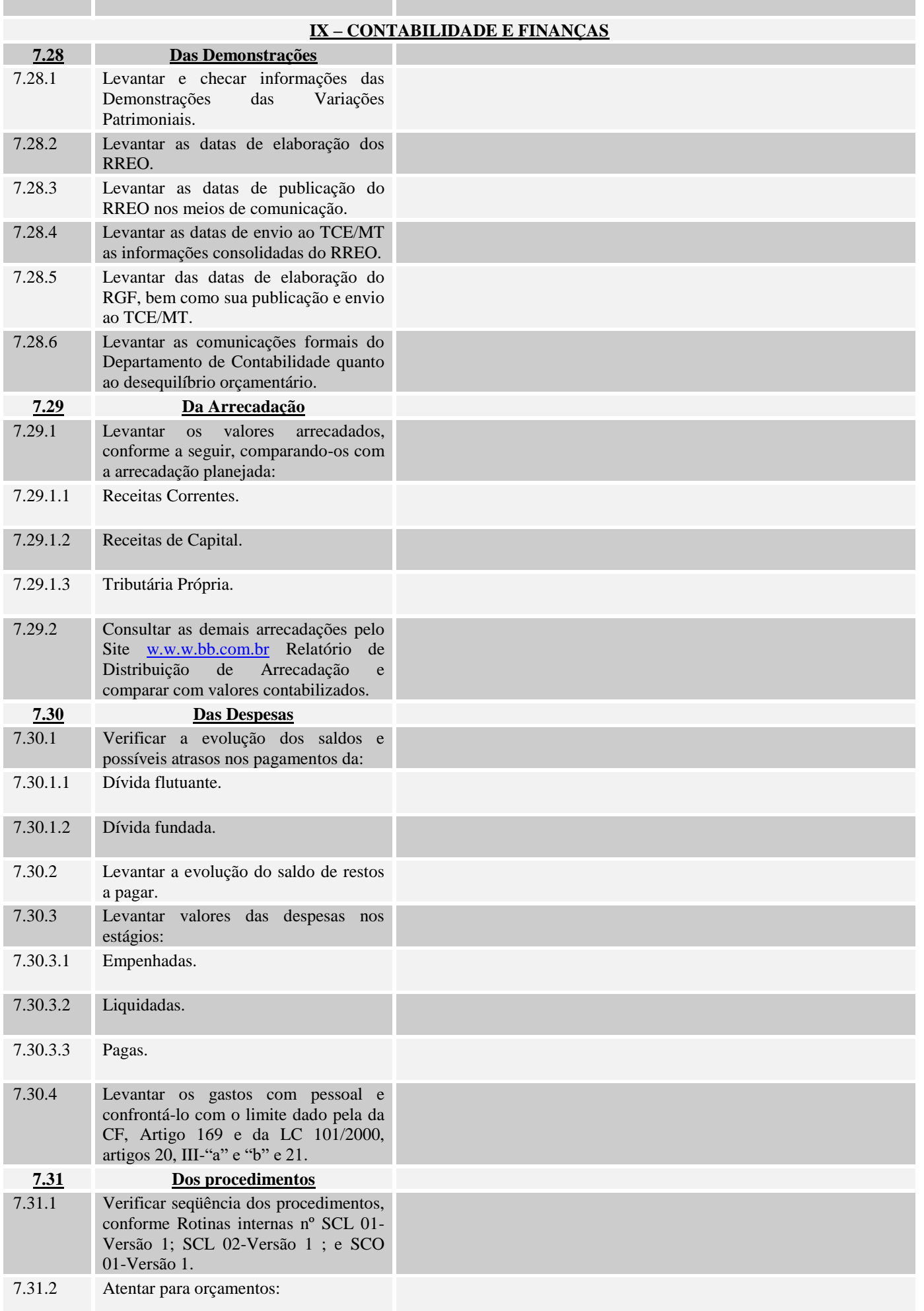

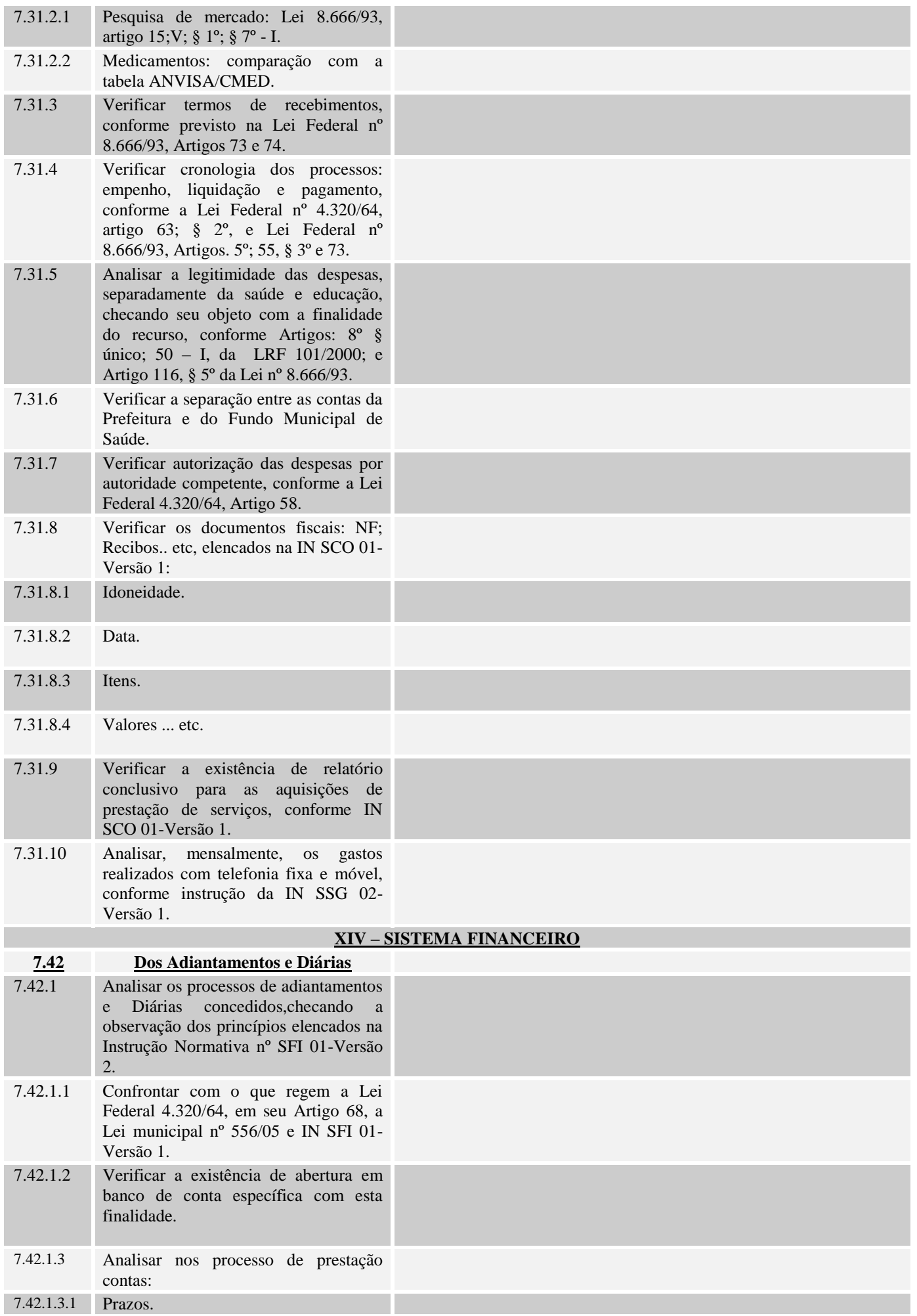

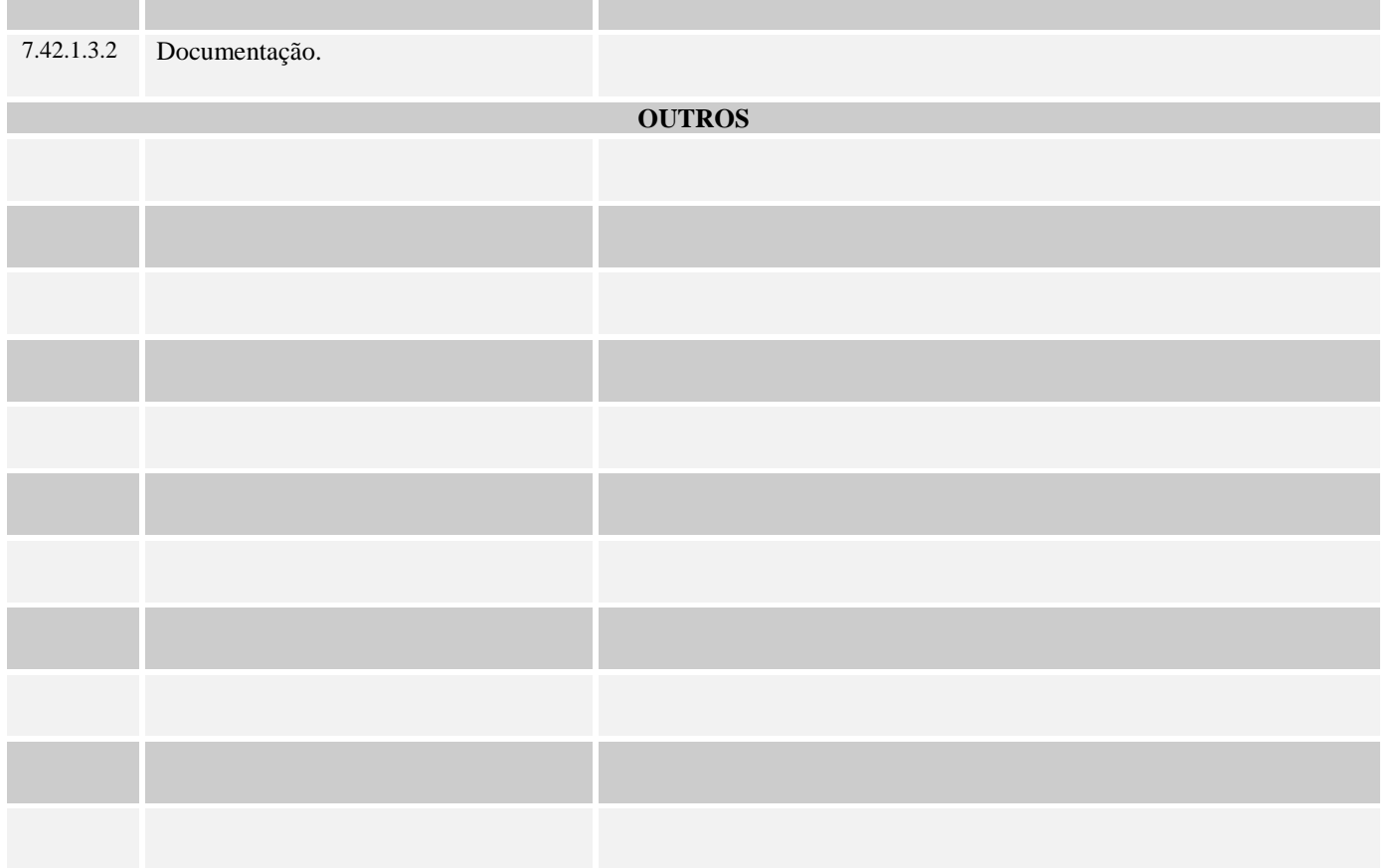

# **LEVANTAMENTO QUADRIMESTRAL**

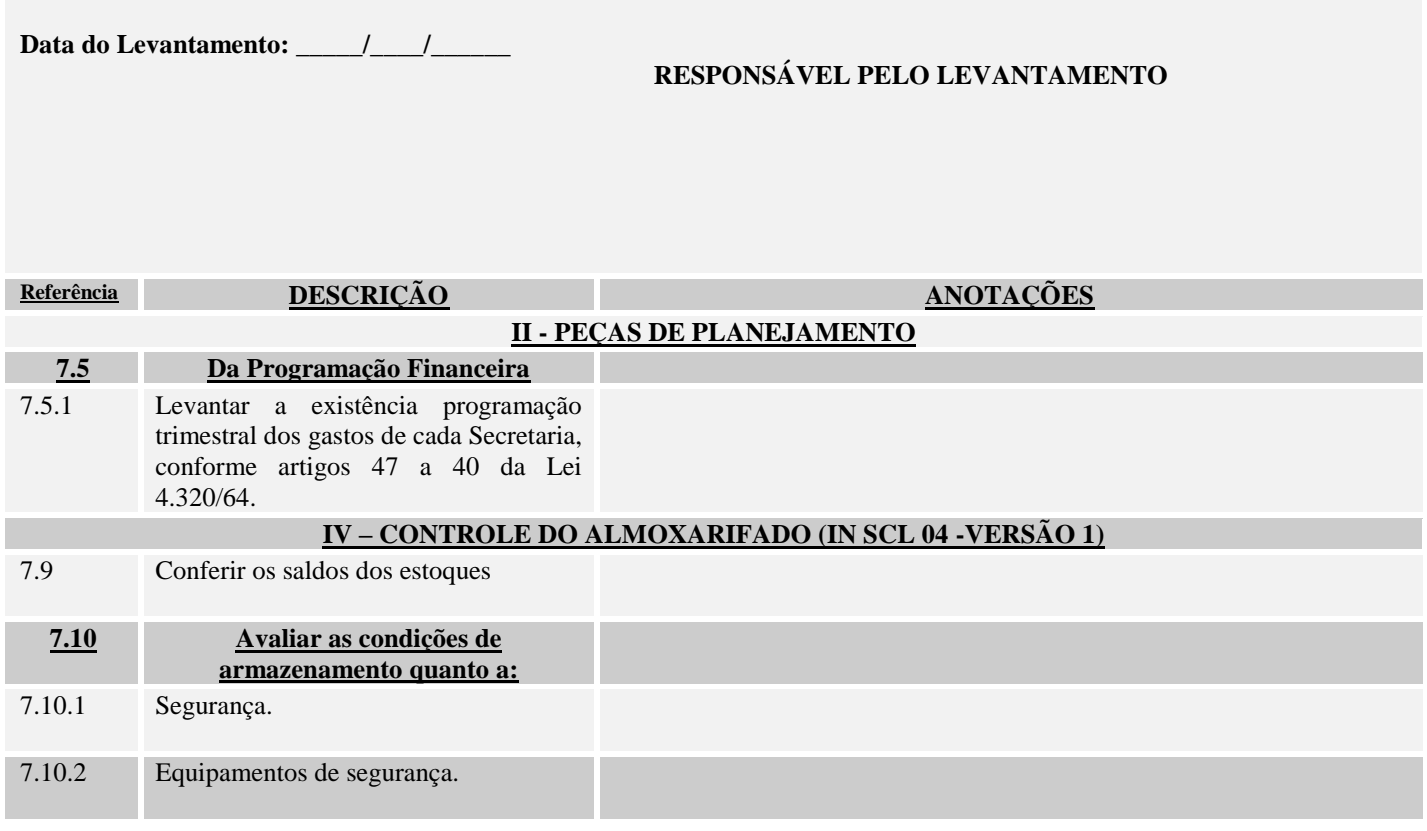

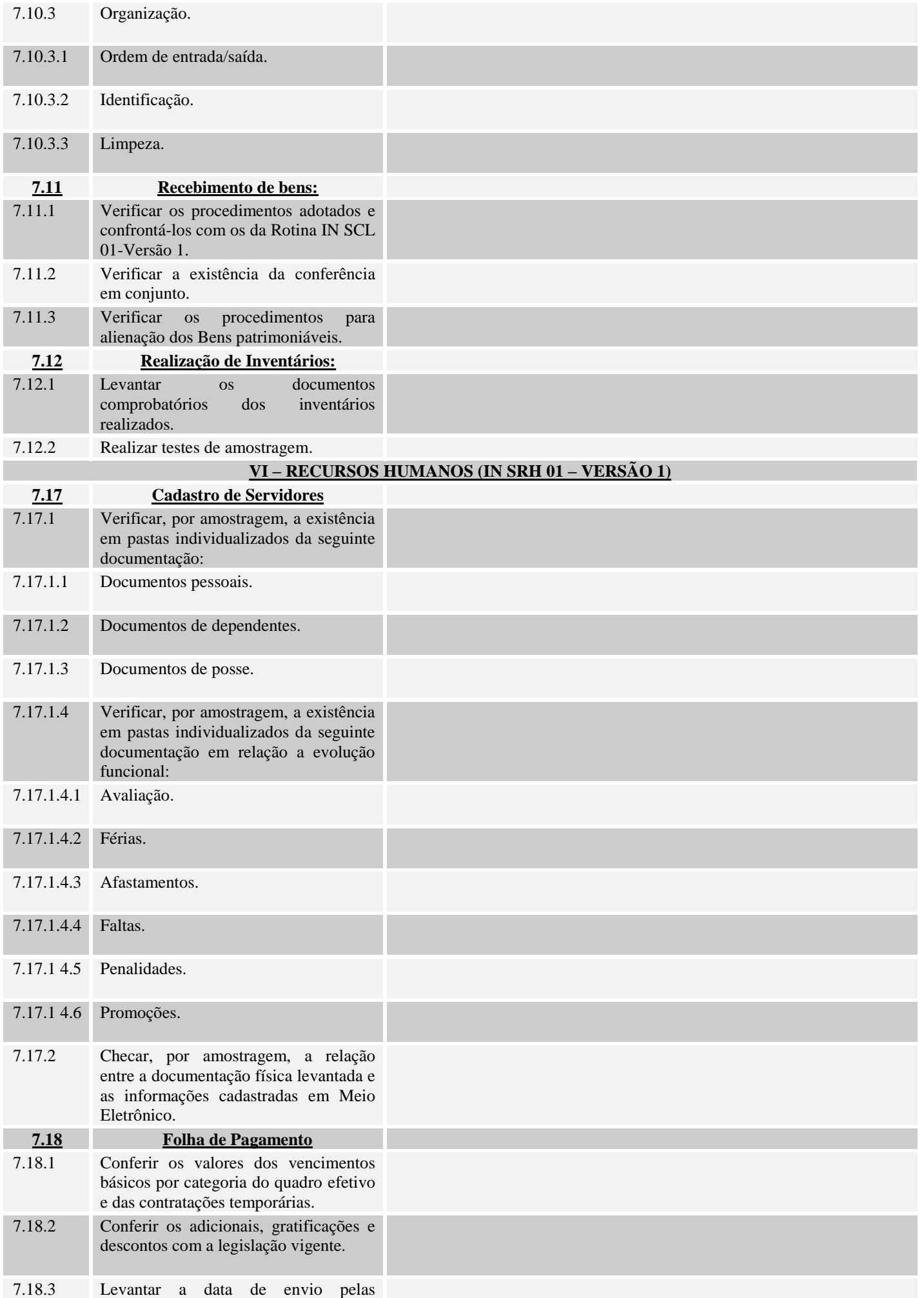

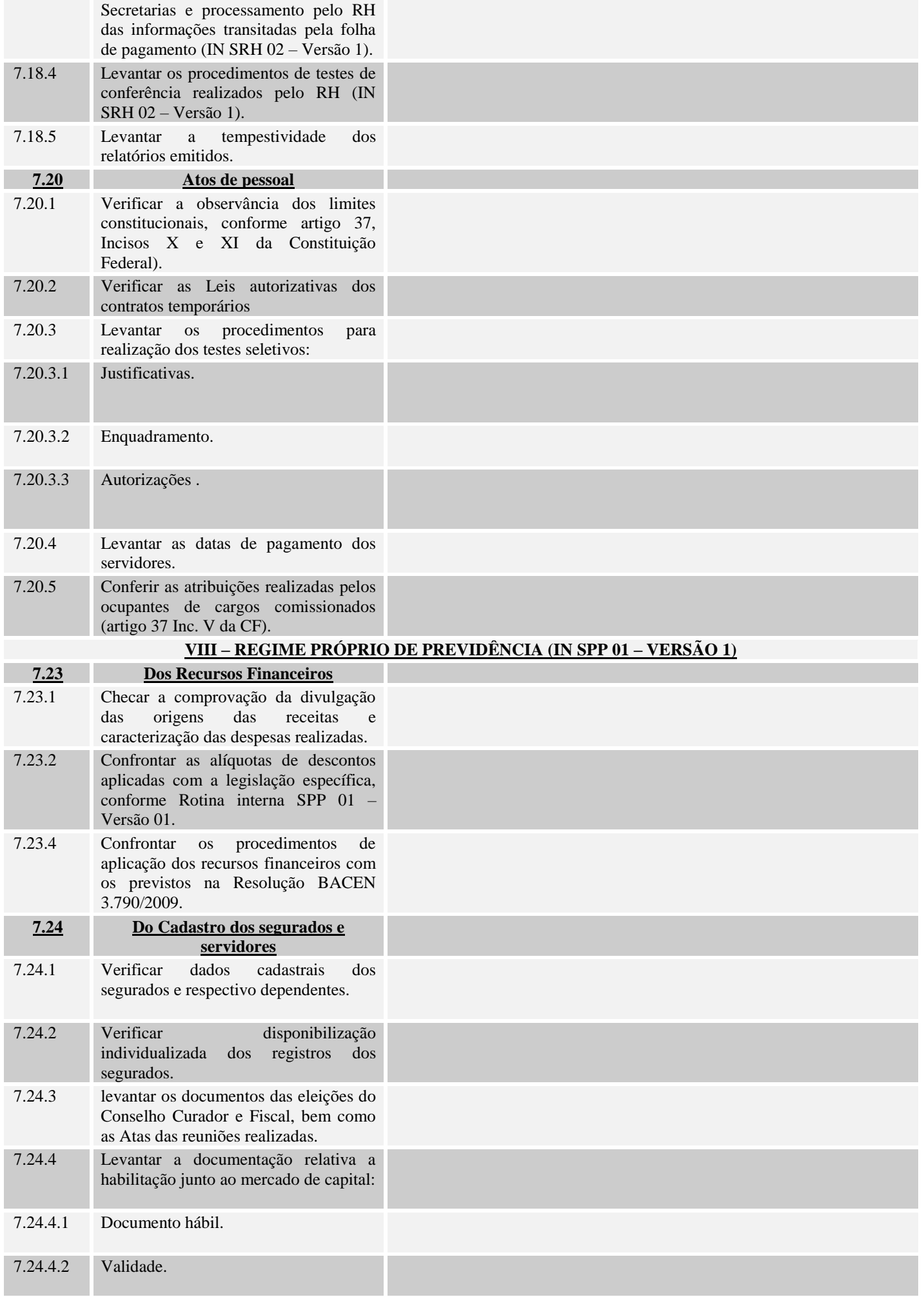

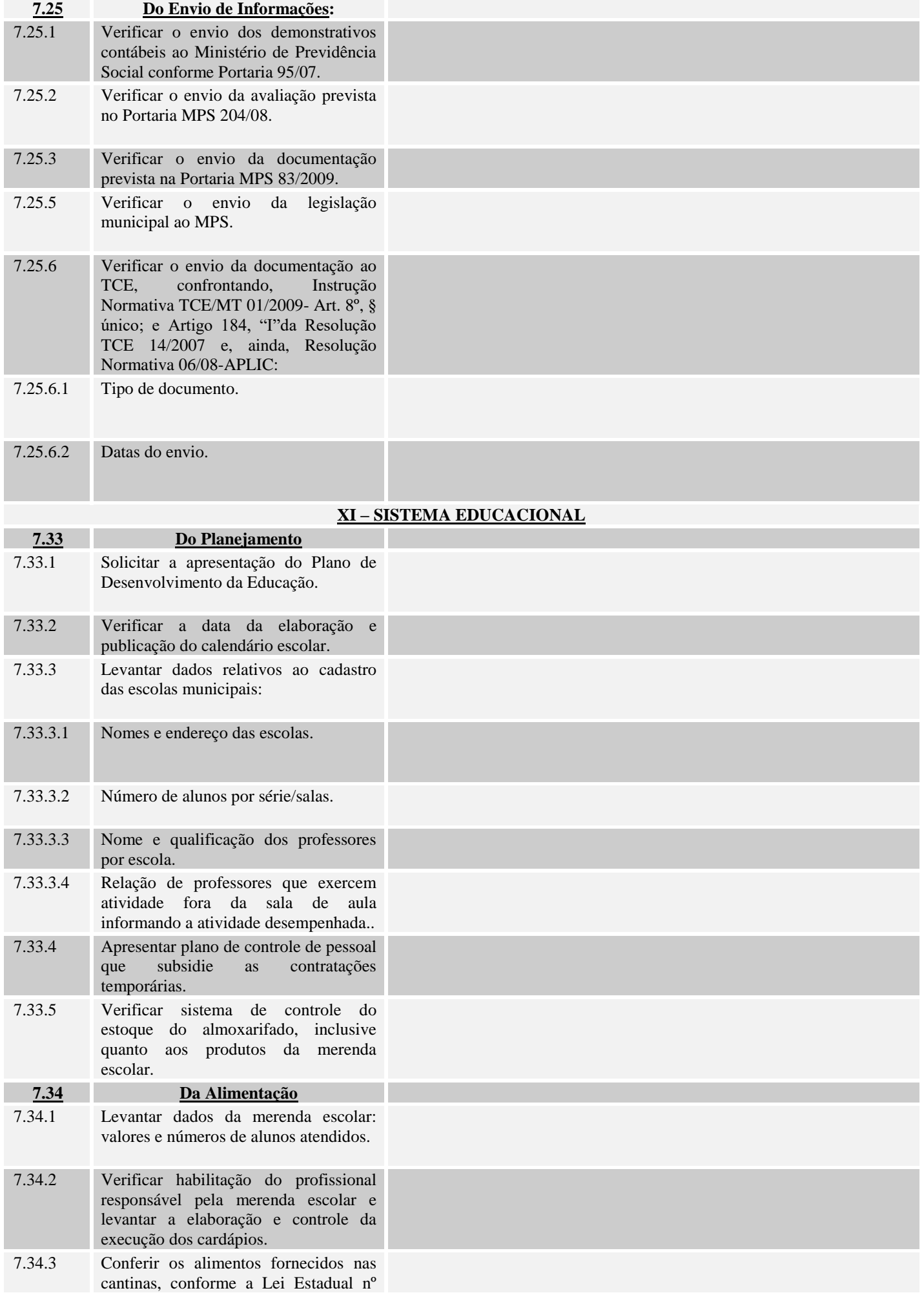

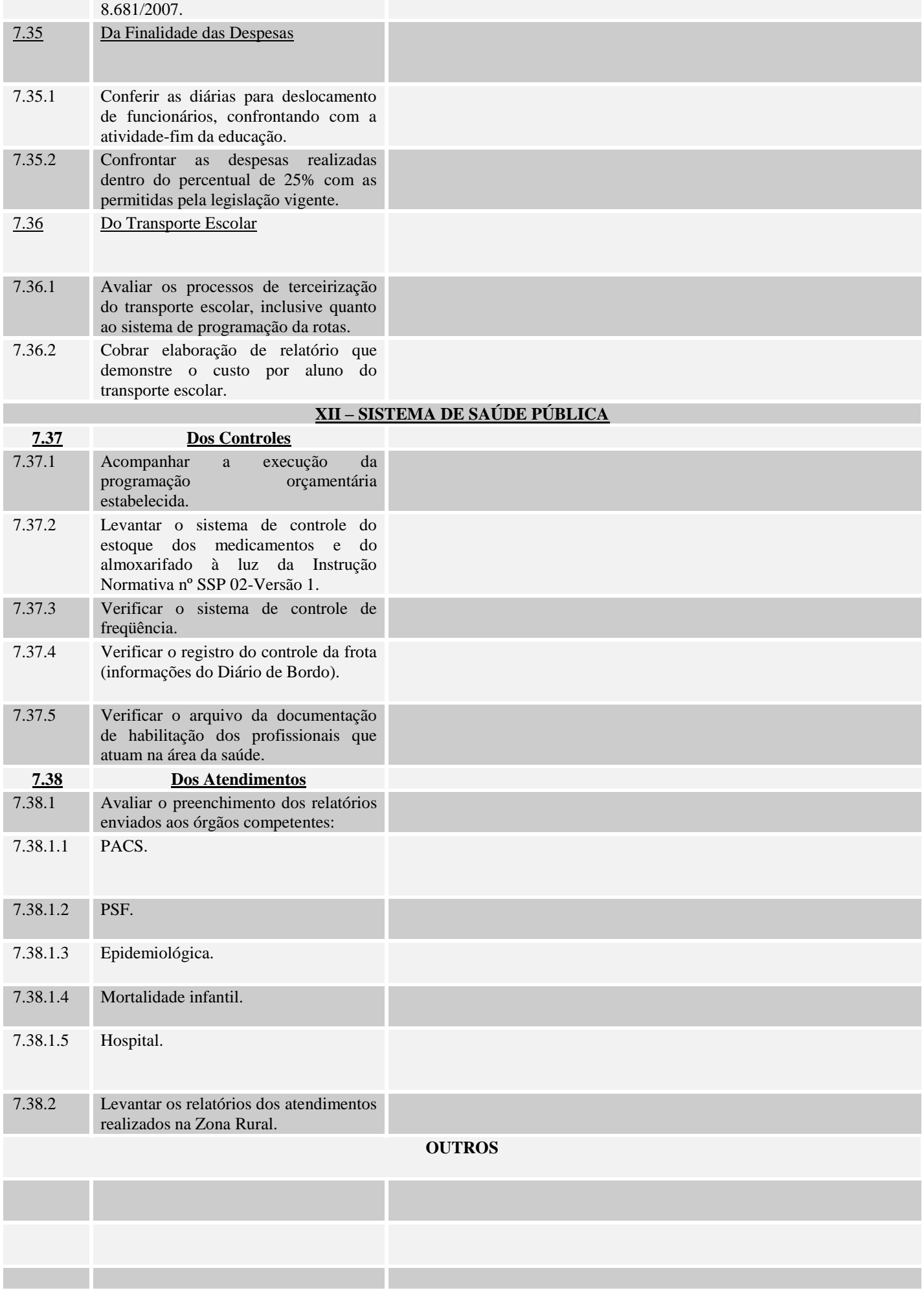

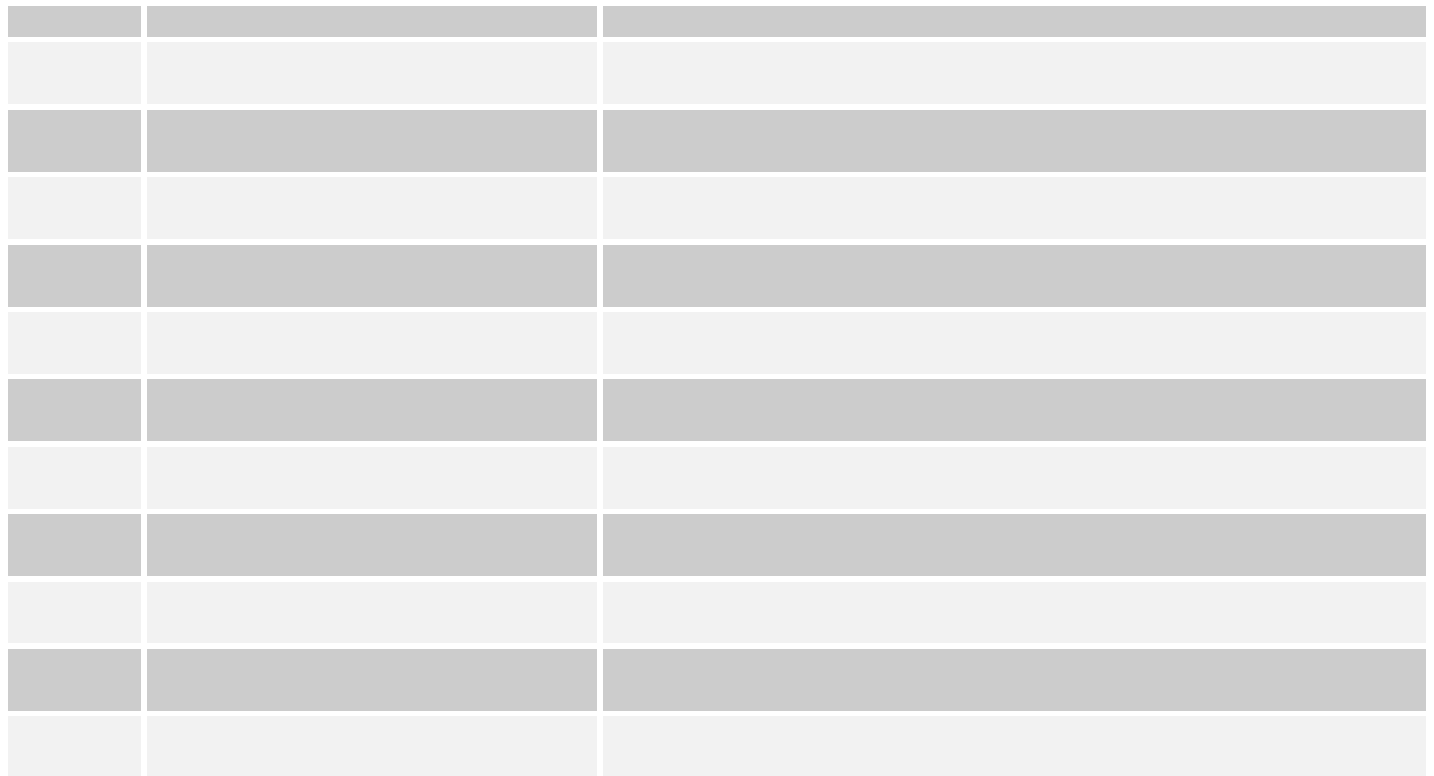

## **LEVANTAMENTO SEMESTRAL**

**Data do Levantamento: \_\_\_\_\_/\_\_\_\_/\_\_\_\_\_\_** 

### **RESPONSÁVEL PELO LEVANTAMENTO**

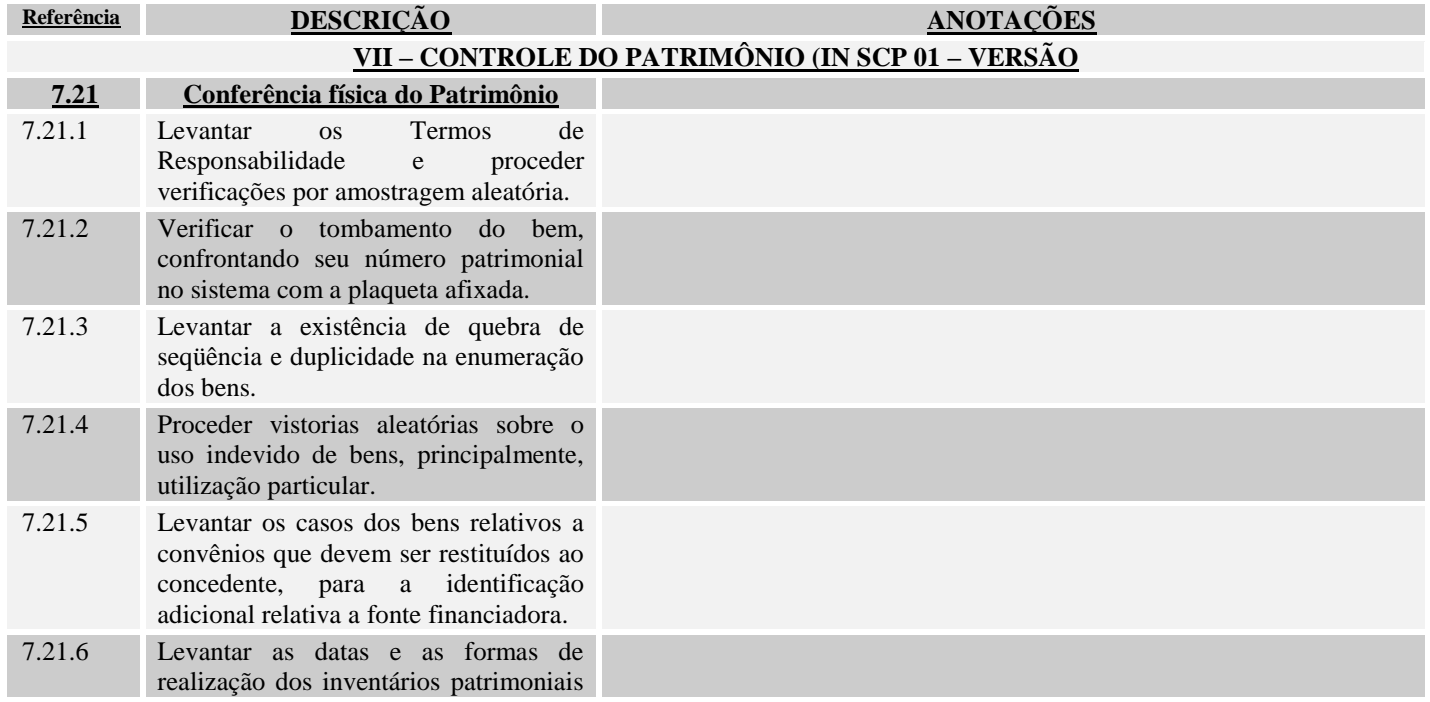

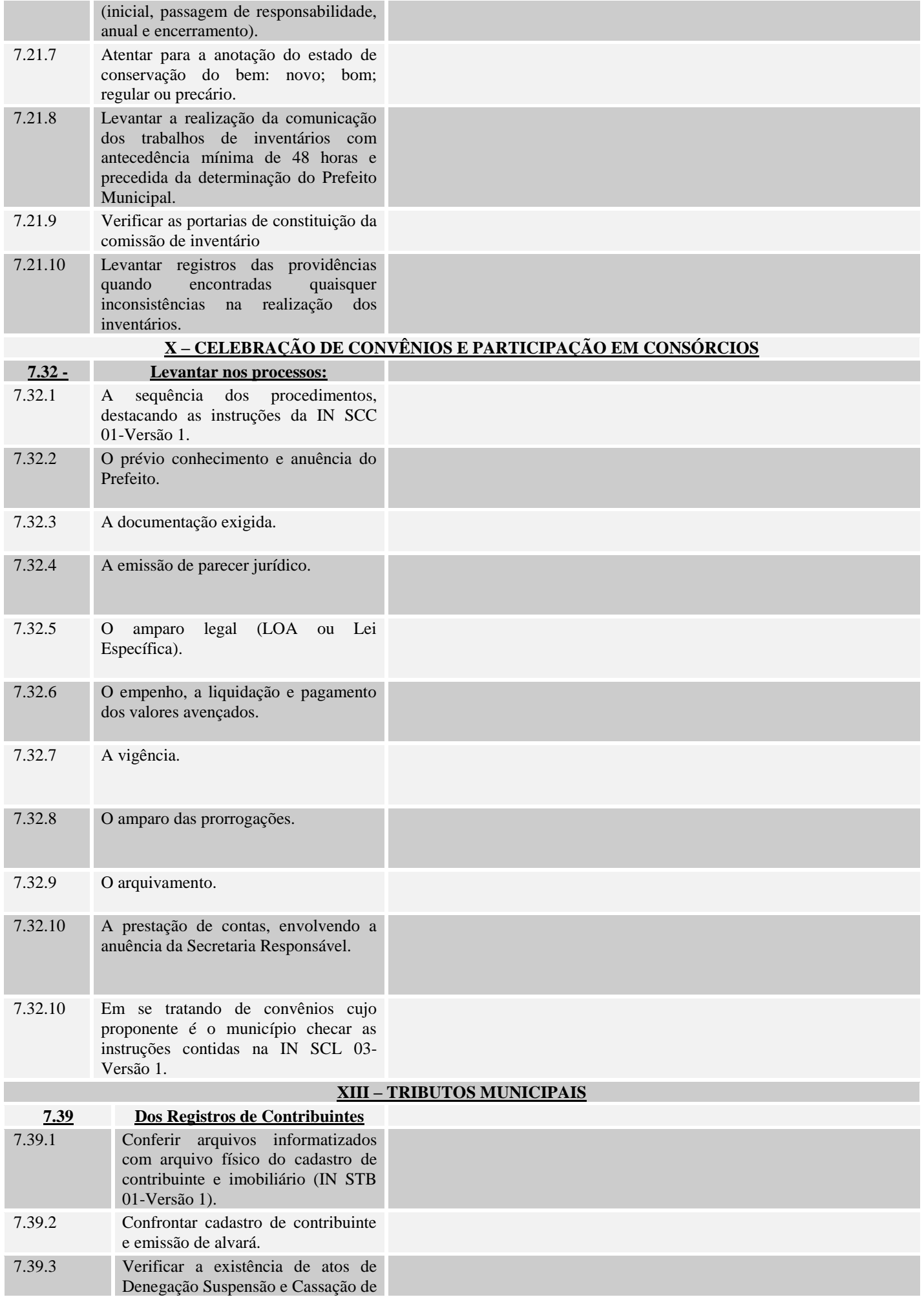

![](_page_13_Picture_151.jpeg)

![](_page_14_Picture_94.jpeg)

## **LEVANTAMENTO ANUAL**

**Data do Levantamento: \_\_\_\_\_/\_\_\_\_/\_\_\_\_\_\_** 

#### **RESPONSÁVEL PELO LEVANTAMENTO**

![](_page_14_Picture_95.jpeg)

![](_page_15_Picture_127.jpeg)

![](_page_16_Picture_1.jpeg)